Iterators and Generators (Part 2)

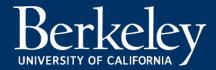

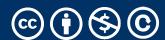

#### Today:

- •Pick up where we left off!
- Iterators the iter protocol
- Getitem protocol
- •Is an object iterable?
- Lazy evaluation with iterators

#### **Iterators**

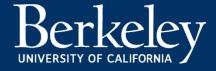

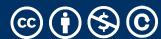

### What's an Iterator? [Docs]

#### iterator

An object representing a stream of data. Repeated calls to the iterator's \_\_next\_\_() method (or passing it to the built-in function next()) return successive items in the stream. When no more data are available a StopIteration exception is raised instead.

#### iterable

An object capable of returning its members one at a time. Examples of include all sequence types and objects of any classes you define with an \_\_iter\_\_() method or with a \_\_getitem\_\_() method that implements sequence semantics.

### Next element in generator iterable

- •Iterables work because they implement some "magic methods" on them. We saw magic methods when we learned about classes,
  - •e.g., \_\_init\_\_, \_\_repr\_\_ and \_\_str\_\_.
- •The first one we see for iterables is \_\_next\_\_

- iter() transforms a sequence into an iterator
  - Usually this is not necessary, but can be useful.

### Iterators: The iter protocol [Docs]

- •In order to be iterable, a class must implement the iter protocol
- •The iterator objects themselves are required to support the following two methods, which together form the iterator protocol:
  - \_\_iter\_\_: Return the iterator object itself. This is required to allow both containers and iterators to be used with the for and in statements.
    - •This method returns an iterator object (which can be self)
  - •\_\_next\_\_ : Return the next item from the container. If there are no further items, raise the StopIteration exception.

#### The Iter Protocol In Practice

- •Classes get to define how they are iterated over by defining these methods
  - containers (objects like lists, tuples, etc) typically define a Container class and a separate ContainterIterator class.
- Lists, Ranges, etc are not directly iterators
  - We cannot call next() on them.
  - We can all iter(list), iter(range), etc if needed.
  - However, they implement an \_\_iter\_\_ method, and list\_iterator, range\_iterator class, etc.

#### Iterables

# Demo

### Building a Range Iterator

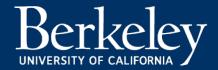

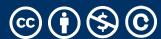

### Making a Range Iterator

- What does a range need?
  - Start value
  - Stop
  - (We'll ignore step sizes)
- keep track of the current value
- An \_\_iter\_\_ method
- A \_\_next\_\_ method

#### Example

```
class myrange:
    def __init__(self, n):
        self.i = 0
        self.n = n
    def __iter__(self):
        return self
    def __next__(self):
        if self.i < self.n:</pre>
            current = self.i
            self.i += 1
            return current
        else:
            raise StopIteration()
```

#### The GetItem Protocol

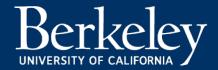

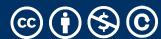

#### Get Item protocol – Build a Sequene

- •Another way an object can behave like a **sequence** is indexing: Using square brackets "[]" to access specific items in an object.
- •Defined by special method: \_\_getitem\_\_(self, i)
  - •Method returns the item at a given index

```
class myrange2:
    def __init__(self, n):
        self.n = n

def __getitem__(self, i):
    if i >= 0 and i < self.n:
        return i
    else:
        raise IndexError

def __len__(self):
    return self.n</pre>
```

#### Get Item Protocol

- When \_\_iter\_\_ isn't defined, check if \_\_getitem\_\_ exists
- \_\_getitem\_\_ must accept integers as indices
  - Start at 0
  - Continue iterating until IndexError is raised
- This is an older way of making iterators.
- Why two ways?
  - Languages evolve over time!
  - There's often more than one valid design.

### Get Item Protocol [Docs]

```
class myrange2:
    def __init__(self, n):
        self.n = n
    def __getitem__(self, i):
        if i >= 0 and i < self.n:
            return i
        else:
            raise IndexError
    def __len__(self):
        return self.n
```

Iterators and Generators Review

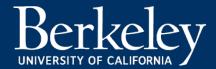

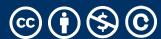

#### Terms and Tools

- Iterators: Objects which we can use in a for loop
  - Anything that can be looped over!
  - Sometimes they're lazy, sometimes not!
- Generators: A shorthand way to make an iterator that uses yield
  - a function that uses yield is a generator function
  - a generator function returns a generator object
  - Generators do not use return
- Sequences: A particular type of iterable
  - They know they're length, support slicing
  - Are not lazy

### What's the Big Picture?

- We have new tools for building data structures that behave sequences
- We can handle "infinite" streams of data.
- We can build our own for loops, perhaps custom for loops.

#### What can we do now?

- Build our own for-loop like functions!
- Python doesn't let us extend built in keywords
- So we can make a function like doFor(sequence, action)
  - Is the sequence already an iterator? → Use next()
  - Can we call iter (sequence)? → Use next()
  - Can we call sequence [0]? → Use Indexing
  - Now we can get items
  - We can call fn(some\_item) until:
    - We catch StopIteration or IndexError
    - Other Errors we should probably not address

Type Checking

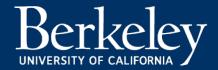

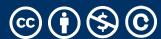

### Determining if an object is iterable

- •from collections.abc import Iterable
- isinstance([1,2,3], Iterable)

•This is more general than checking for any list of particular type, e.g., list, tuple, string...